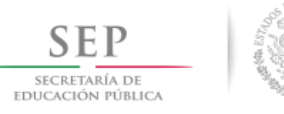

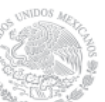

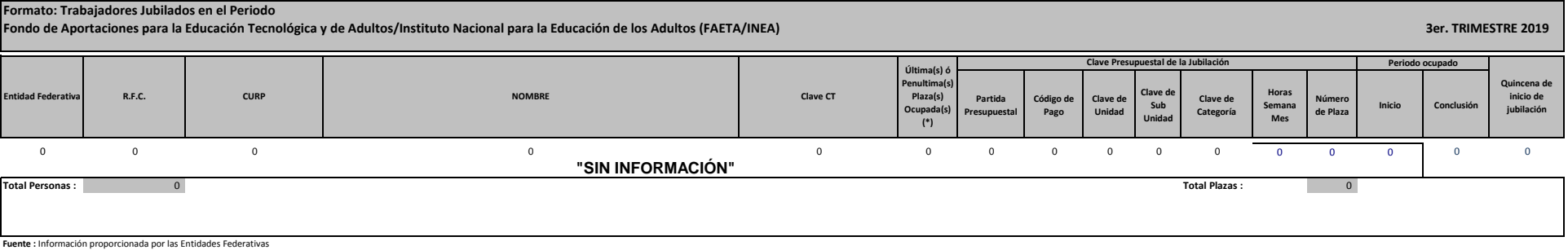

**Fuente** : Información proporcionada por las Entidades Federativas<br>(\*) Si el trabajador se jubila con más de una clave presupuestal, por cada plaza se debe llenar un registro hasta que se haya informado acerca de todas las

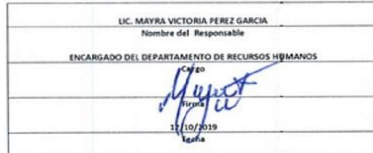